## KENDRICK TAN

kndrck.co | github.com/kendricktan | linkedin.com/in/tankendrick/ | kendricktan0814 at gmail.com

## EDUCATION

**Bachelors of IT** Jan 2016 - July 2019 *Queensland University of Technology* GPA: 5.65 / 7.0

## SKILLS

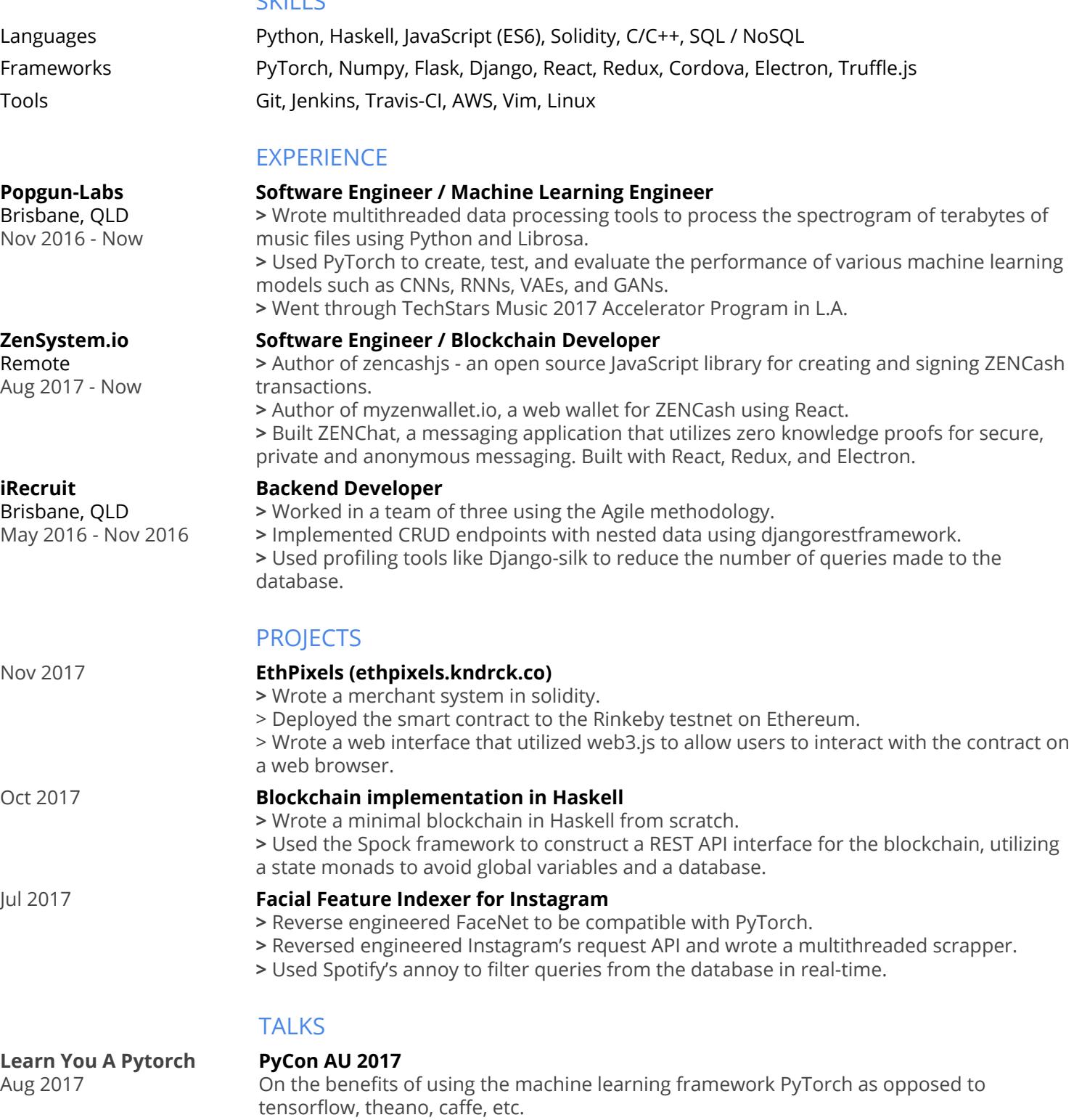

**Franklin, The Machine CompCon UQ 2016**

**Learning RC Car**

Oct 2016

Talked about my experience and knowledge gained as a first year uni student building a self-driving RC car powered by machine learning, with no knowledge about machine learning prior the project.